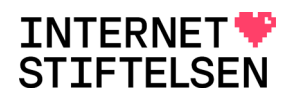

# <span id="page-0-0"></span>**EPP FAQ**

## **Table of contents**

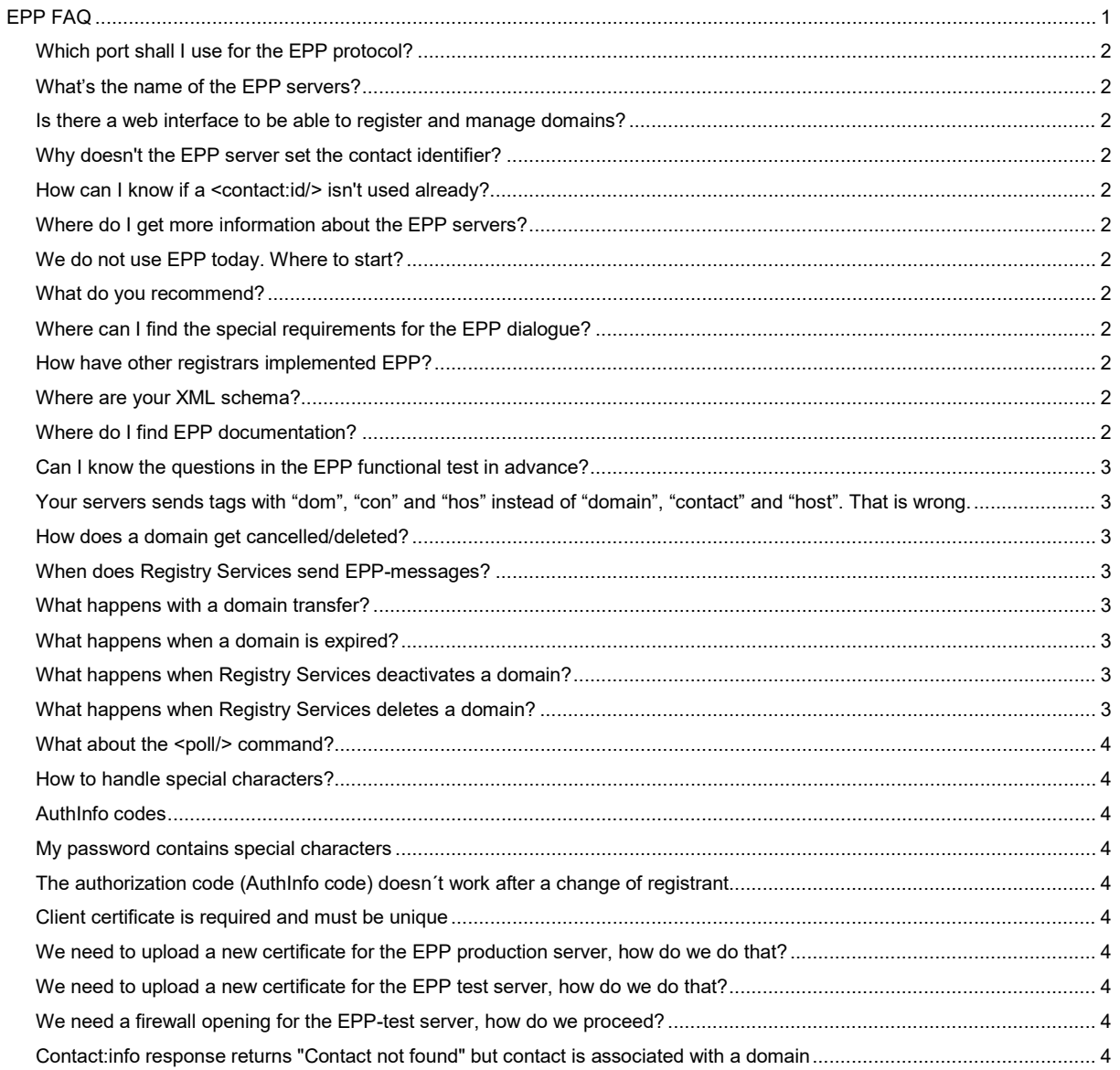

# <span id="page-1-0"></span>Which port shall I use for the EPP protocol?

The Internet Assigned Numbers Authority (IANA) is responsible for the global coordination of the DNS Root, IP addressing, and other Internet protocol resources. It has assigned port 700 for the EPP protocol.

# <span id="page-1-1"></span>What's the name of the EPP servers?

The .se production server can be reached at epp.iis.se.

The .nu production server can be reached at epp.iis.nu.

The test server can be reached at epptest.iis.se. All domains in the test environment ends with .test

#### <span id="page-1-2"></span>Is there a web interface to be able to register and manage domains?

No all registration services are handled via EPP. Everything is managed through the EPP protocol. However, we provide a web interface where we provide some information etc. for registrars, the registrar website, registrar.iis.se. The registrar website is also the web interface for the test environment.

# <span id="page-1-3"></span>Why doesn't the EPP server set the contact identifier?

According to RFC 4933 the <contact:create/> command must contain the <contact:id/>

#### <span id="page-1-4"></span>How can I know if a <contact:id/> isn't used already?

You could use the <contact:check/> command. Common practice is to send a <contact:check/> command which checks several <contact:id/> at once, and then use the first available one.

## <span id="page-1-5"></span>Where do I get more information about the EPP servers?

For both .se and .nu please check out the documents here: <https://registrar.iis.se/86>

# <span id="page-1-6"></span>We do not use EPP today. Where to start?

For both .se and .nu please check out the documents here: <https://registrar.iis.se/86>

## <span id="page-1-7"></span>What do you recommend?

The Swedish Internet Foundation does not give any recommendation.

#### <span id="page-1-8"></span>Where can I find the special requirements for the EPP dialogue?

Special requirements for the EPP communication can be found here: .se, [https://registrar.iis.se/files/Appendix\\_10\\_EPP\\_se\\_eng.pdf](https://registrar.iis.se/files/Appendix_10_EPP_se_eng.pdf) .nu[, https://registrar.iis.se/files/Appendix\\_10\\_EPP\\_nu\\_eng.pdf](https://registrar.iis.se/files/Appendix_10_EPP_nu_eng.pdf)

# <span id="page-1-9"></span>How have other registrars implemented EPP?

Some are using commercial software and others have developed their own solution.

## <span id="page-1-10"></span>Where are your XML schema?

You can download the iis-1.2.xsd schema file o[n https://registrar.iis.se/86](https://registrar.iis.se/86)

#### <span id="page-1-11"></span>Where do I find EPP documentation?

For both .se and .nu please check out the documents here, https://registrar.jis.se/86

#### <span id="page-2-0"></span>Can I know the questions in the EPP functional test in advance?

No, you cannot receive the test questions in advance. When you sign up for the functional test you will get an email with instructions.

#### <span id="page-2-1"></span>Your servers sends tags with "dom", "con" and "hos" instead of "domain", "contact" and "host". That is wrong.

Someone really could believe so, but the namespace prefixes are not part of the standards. We really recommend you to use a XML parser and a XPath engine. That will allow you to use your own prefixes. RFC 5730 Section 2 clearly states

"EPP uses XML namespaces to provide an extensible object management framework and to identify schemas required for XML instance parsing and validation. These namespaces and schema definitions are used to identify both the base protocol schema and the schemas for managed objects. The XML namespace prefixes used in examples (such as the string "foo" in "xmlns:foo") are solely for illustrative purposes. A conforming implementation MUST NOT require the use of these or any other specific namespace prefixes."

## <span id="page-2-2"></span>How does a domain get cancelled/deleted?

Registry Services applies a 60 day grace period to all domain cancelations.

The delete command is supported. The clientDelete flag will be set, which means that the domain will be deactivated for 60 days and then deleted. It is also possible to update the domain with <iis:clientDelete/> set to one. The cancelation can be cancelled by setting <iis:clientDelete/> to zero.

## <span id="page-2-3"></span>When does Registry Services send EPP-messages?

Every registrar has its own message queue on IIS EPP servers. Registry Services will put messages in that queue for all changes made by Registry Services which are not requested by the registrar through EPP. Such messages are not part of the EPP RFCs. Therefor The Swedish Internet Foundation's EPP servers has implemented the following extensions <iis:createNotify/>, <iis:updateNotify/>, <iis:deleteNotify/> and <iis:transferNotify/>. More details can be found below.

# <span id="page-2-4"></span>What happens with a domain transfer?

When a registrar requests a domain transfer with the correct password the domain will be transferred immediately. The registrant object will be copied and set as registrant of the domain. All other contacts will be removed. All hosts under the same domain will be transferred too.

The Swedish Internet Foundation's EPP server will queue a <iis:transferNotify/> message to the old registrar. The new registrar will receive an <iis:createNotify/> message for the new registrant object and <iis:transferNotify/> messages for all transferred hosts will be send to the new and old registrar.

# <span id="page-2-5"></span>What happens when a domain is expired?

When a domain is not renewed in time it will be set to "Expired" by Registry Services. An <iis:updateNotify/> message will be queued for the registrar.

# <span id="page-2-6"></span>What happens when Registry Services deactivates a domain?

When a domain is not renewed in time it will be deactivated by Registry Services. An <iis:updateNotify/> message will be queued for the registrar.

# <span id="page-2-7"></span>What happens when Registry Services deletes a domain?

When the deactivation period has passed without renewal Registry Services will transfer the domain to an internal registrar. An <iis:transferNotify/> message will be queued for the old registrar. The domain will be released for new registration when the <iis:relDate/> is reached.

## <span id="page-3-0"></span>What about the <poll/> command?

Normal EPP commands will not return any pending actions. Which means for command execution no <poll/> is needed. But some actions by the registry will trigger message to the registrar and hence all registrars are supposed to <poll/> all their messages regularly.

Attention! EPP allows only polling of the first message in queue. As an implication of that polling can only be done by one thread and all messages must be acknowledged.

## <span id="page-3-1"></span>How to handle special characters?

Some characters do have a special meaning for XML. This are & (ampersand), < (less then), > (greater then), " (double quote) and ' (single quote). These characters need to be escaped when used as data. This can be done through entity notation or as CDATA element.

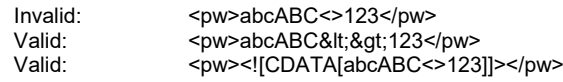

## <span id="page-3-2"></span>AuthInfo codes

AuthInfo codes are a kind of password. Therefor it is required that an authInfo code contains small and capital letters, digits and special characters. Please read the previous question and make sure you can handle authInfo codes containing any special characters.

# <span id="page-3-3"></span>My password contains special characters

Please read the question "How to handle special characters?" and make sure you can use a password containing any special character.

#### <span id="page-3-4"></span>The authorization code (AuthInfo code) doesn´t work after a change of registrant

This is correct. The EPP-server generates a new authorization code if a domain name is updated with a new contact-ID. This means that an authorization code, which has been generated before the domain update, will be invalid and cannot be used. A new code must be generated.

## <span id="page-3-5"></span>Client certificate is required and must be unique

The EPP server requires SSL connections with client certificates.

*Please note that the certificate (common name) must be unique for each connecting user*. This identification is then used to limit the number of connections to the server to four per user.

#### <span id="page-3-6"></span>We need to upload a new certificate for the EPP production server, how do we do that?

You can upload your certificate via the registrar web; https://registrar.iis.se.

#### <span id="page-3-7"></span>We need to upload a new certificate for the EPP test server, how do we do that?

You can upload your certificate via the registrar web; https://registrar.iis.se.

## <span id="page-3-8"></span>We need a firewall opening for the EPP-test server, how do we proceed?

You register IP addresses to access all our EPP servers via the registrar web[: https://registrar.iis.se](https://registrar.iis.se/)

#### <span id="page-3-9"></span>Contact:info response returns "Contact not found" but contact is associated with a domain

This error can be due to several different things:

- The specified ROID is incorrect.<br>- The authorization code is not cor
- The authorization code is not correct<br>- The contact you want more information
- The contact you want more information about is not the registrant for the domain.

More information about this can be found under section 7.1.11 in the document EPP Rules, Policies and Protocol description that can be found at the registrar website, registrar.iis.se.